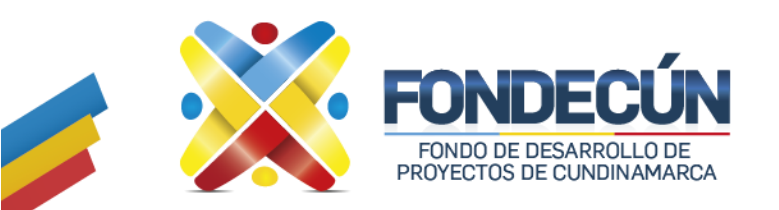

### **GESTIÓN JURÍDICA Y CONTRACTUAL MODIFICACIONES CONTRACTUALES** CÓDIGO: GJC-PR-09 VERSIÓN:01

#### **1. OBJETIVO.**

Establecer los lineamientos y actividades necesarias para realizar las modificaciones requeridas con ocasión de la ejecución contractual.

#### **2. ALCANCE.**

Este procedimiento inicia con la determinación de la parte requirente de la modificación el contrato y finaliza con la Publicación en el SECOP de la modificación respectiva y el archivo de la documentación en el expediente físico.

#### **3. POLITICAS DE OPERACIÓN.**

Toda modificación contractual debe estar debidamente justificada en aquellas circunstancias de hecho o de derecho que han sobrevenido a la celebración del contrato o al proceso de selección y que hacen necesario que durante la ejecución de aquel se introduzcan modificaciones a las condiciones pactadas inicialmente. En dicha justificación se deben prever todas y cada una de las consecuencias que se deriven de la modificación.

Es responsabilidad del supervisor del proyecto que requiere la modificación contractual y/o el subgerente respectivo, la entrega de la documentación completa, así como el diligenciamiento de la lista de chequeo y foliación para proceder a la entrega a la Oficina Asesora Jurídica.

La Oficina Asesora Jurídica tiene un plazo de tres (3) días hábiles, para la elaboración de las minutas modificatorias.

En caso de ser necesario adicionar presupuestalmente los contratos, ésta no puede exceder el 50% del valor inicial del contrato y se debe establecer la forma de pago y nuevas obligaciones cuando sea necesario, de acuerdo con el análisis técnico y jurídico, para realizar el trámite el supervisor debe presentar la solicitud de modificación.

Para solicitar cualquier tipo de novedad es necesario que el contrato se encuentre vigente y que a la fecha de la suscripción el contratista no se encuentre incurso en ninguna causal de inhabilidad o incompatibilidad legal.

Finalmente se requiere a las diferentes dependencias atender las instrucciones para el archivo de la documentación, en cumplimiento a las normas de retención documental previstas en la Ley General de Archivo y realizar la entrega de las carpetas al archivo de la entidad para su custodia.

#### **4. ACTIVIDADES**

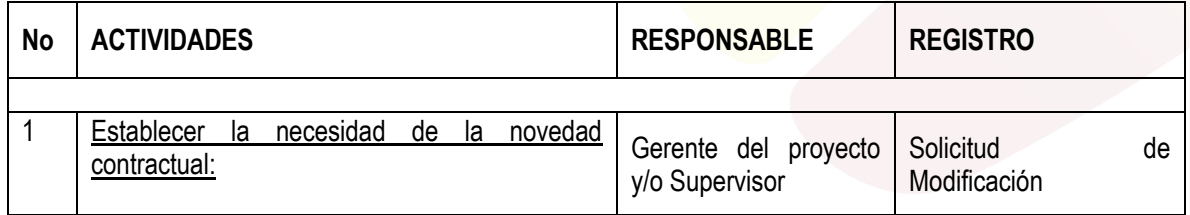

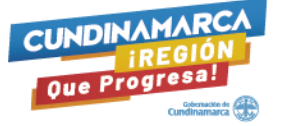

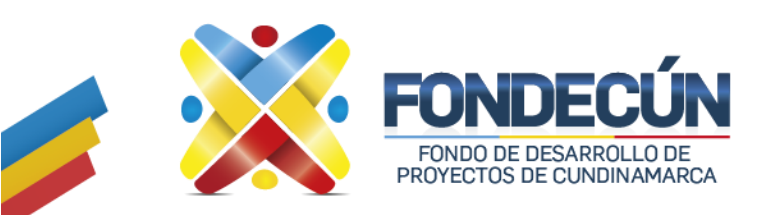

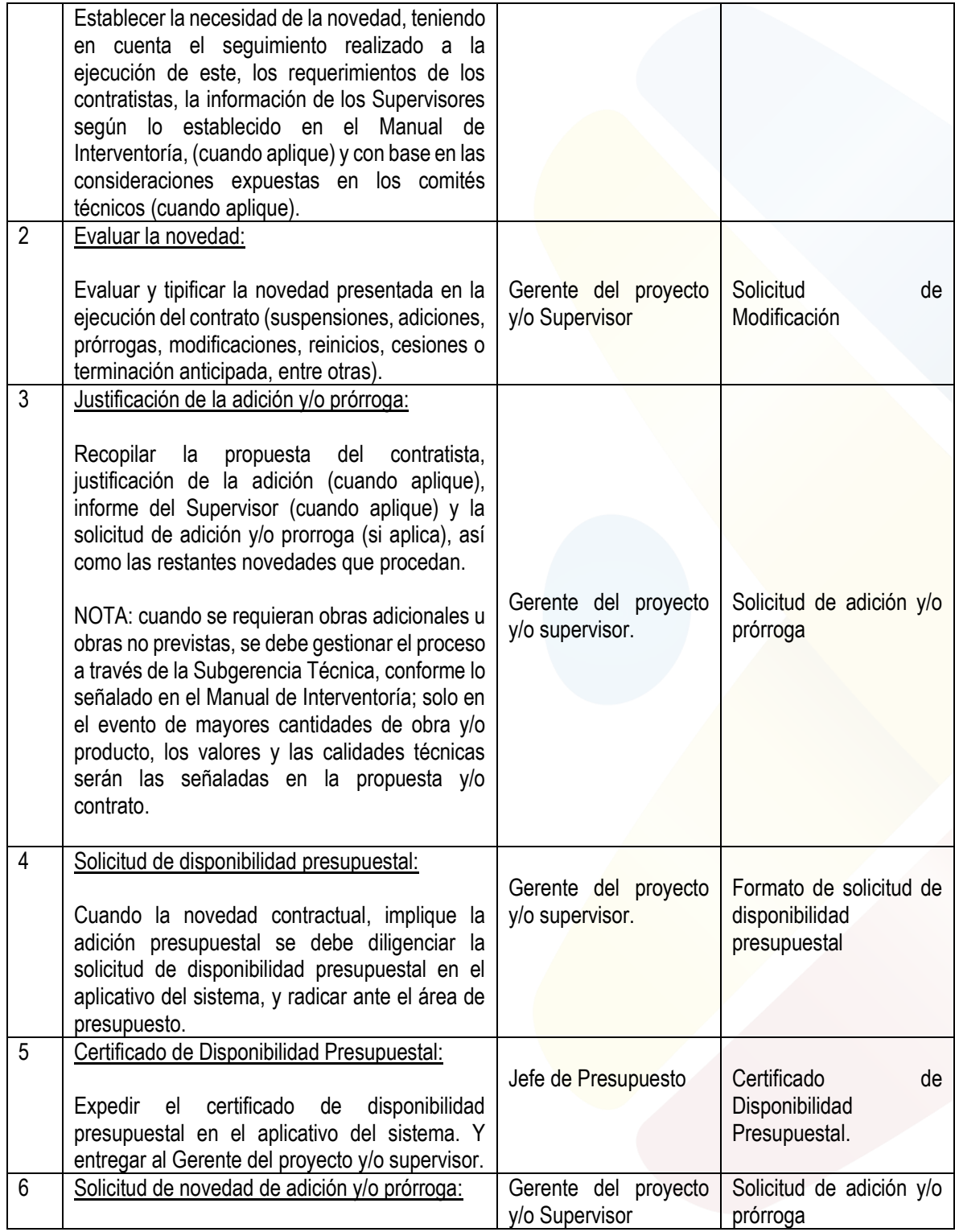

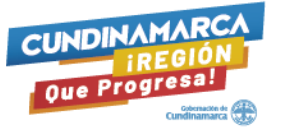

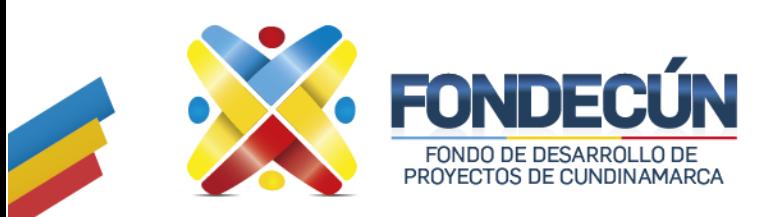

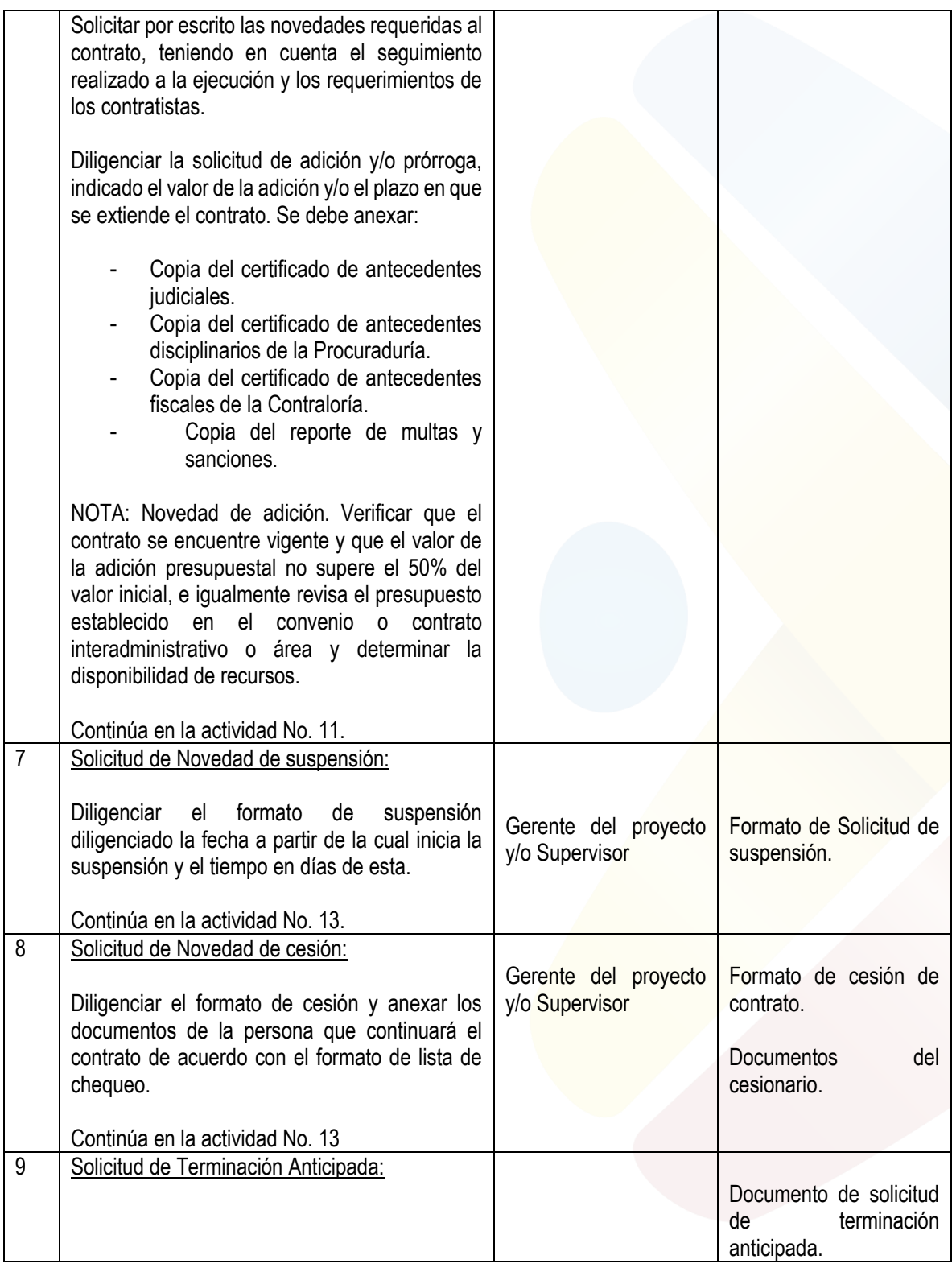

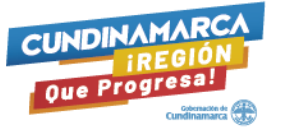

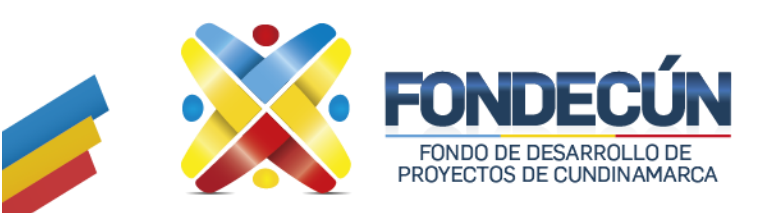

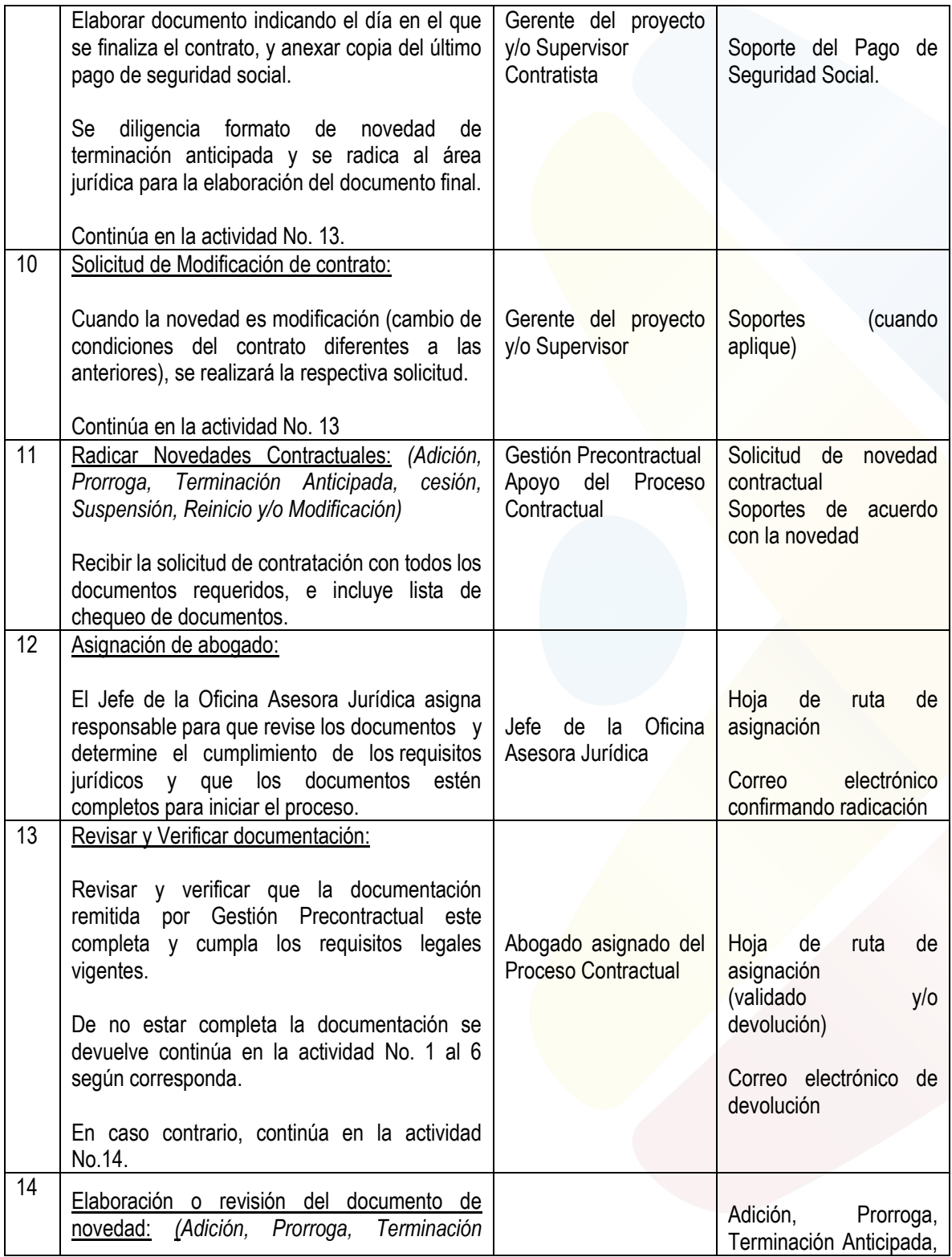

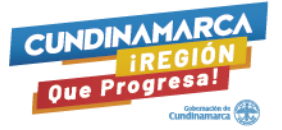

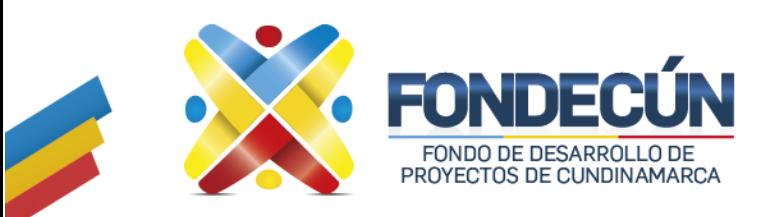

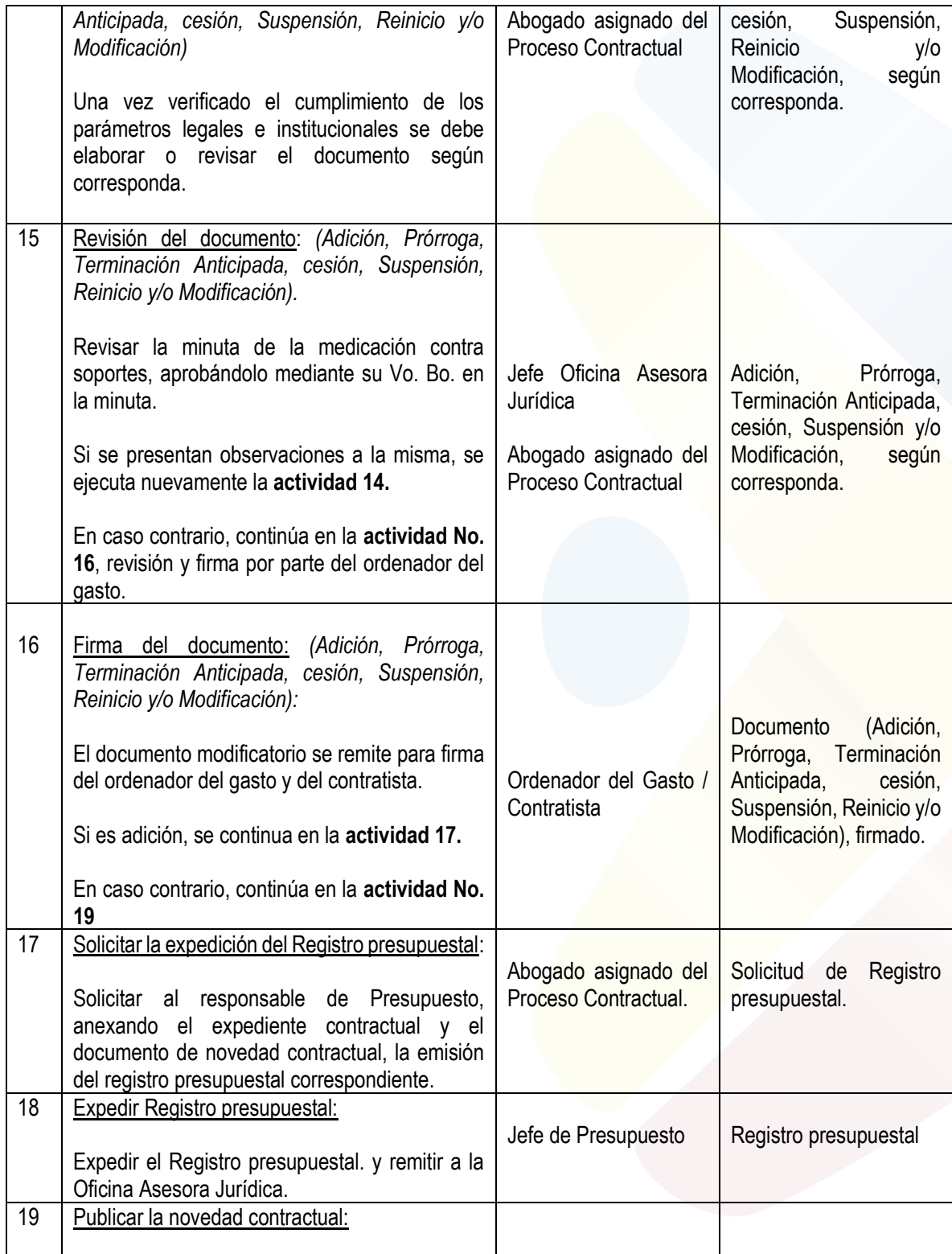

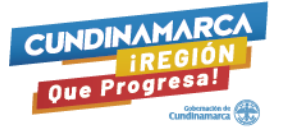

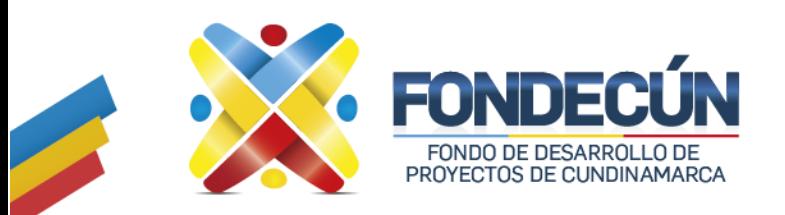

**MODIFICACIONES CONTRACTUALES** CÓDIGO: GJC-PR-09 VERSIÓN:01

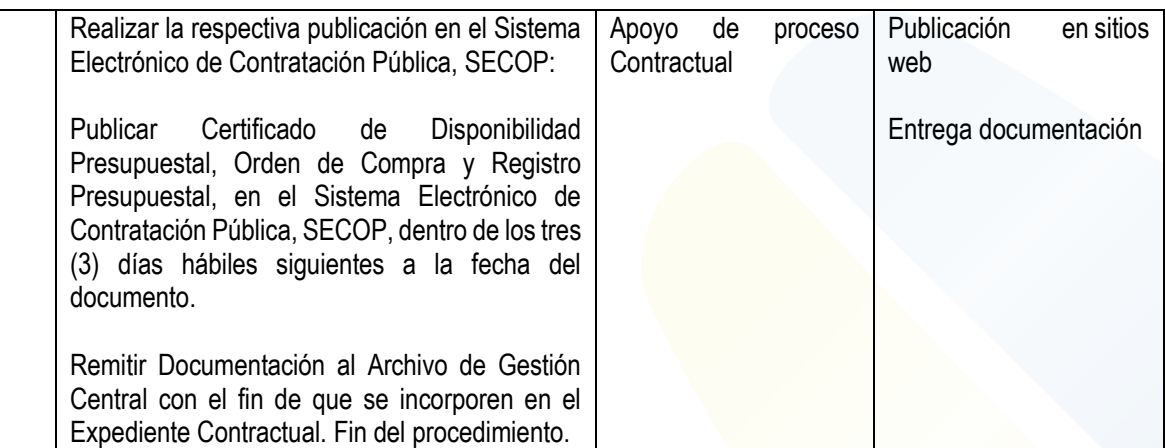

#### **Control de Cambios**

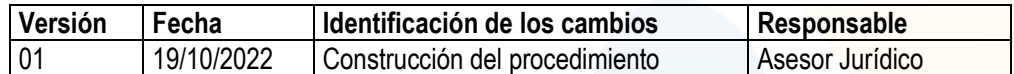

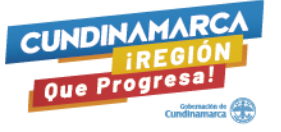